Jan Polášek Výpočet obtékání lopatkových mříží s tenkými silně prohnutými profily

*Aplikace matematiky*, Vol. 3 (1958), No. 5, 325–347

Persistent URL: <http://dml.cz/dmlcz/102627>

# **Terms of use:**

© Institute of Mathematics AS CR, 1958

Institute of Mathematics of the Czech Academy of Sciences provides access to digitized documents strictly for personal use. Each copy of any part of this document must contain these *Terms of use*.

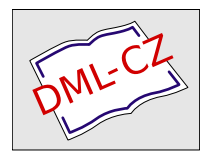

[This document has been digitized, optimized for electronic delivery and](http://dml.cz) stamped with digital signature within the project *DML-CZ: The Czech Digital Mathematics Library* http://dml.cz

# ČLÁNKY

# VÝPOČET OBTÉKÁNÍ LOPATKOVÝCH MŘÍŽÍ S TENKÝMI SILNĚ PROHNUTÝMI PROFILY

### JAN POLÁŠEK

(Došlo dne 9. ledna 1958) DT:621.24:532.58

Je podána praktická metoda výpočtu obtékání lopatkových mříží složených z tenkých silně prohnutých profilů. Metody je možno užít pro řešení přímého i nepřímého problému pro lopatkové mříže s tenkými profily s poměrným prohnutím  $f/l \leq 0.5$ , po malé úpravě je jí. možno užít i pro větší prohnutí.

## 1. Úvod

Při matematickém řešení obtékání lopatkových mříží ideální nestlačitelnou tekutinou se v zásadě postupuje dvojím způsobem. Při prvém způsobu se používá metod konformního zobrazování a řešení obtékání mříže se převede na řešení obtékání jediného standardního profilu (obvykle jednotkového kruhu) nebo na obtékání standardní mříže (složené buď z úseček nebo z kruhů). Druhý způsob je založen na skutečnosti, že proudové pole při obtékání lopatkové mříže je ekvivalentní proudovému poli vzniklému superposicí proudového pole translační rychlosti a proudového pole vhodně rozložených vírů a zdrojů.

V dalším se omezíme na druhý způsob výpočtu, tj. na použití "singularit" (vírů a zdrojů) k výpočtu obtékání lopatkových mříží. Příslušné výpočtové metody ([1], [2] aj.) mají velkou přednost v jednoduchosti a přehlednosti výpočtů, jsou však omezeny jen na poměrně tenké a málo prohnuté profily. Maximálně přípustné poměrné prohnutí profilu (obr. 1) je  $f/l = 0, l \div 0, 15$ . Pro více prohnuté profily dávají uvedené metody nepřijatelně velké odchylky.

V následující práci tento nedostatek částečně odstraňujeme a budujeme metodu pro výpočet lopatkových mříží složených z tenkých libovolně prohnutých profilů. Podobnými otázkami zabýval se, pokud je nám známo, také W. H. Isay [3] a E. MARTENSEN [4]. Isayovy metody je možno užít i pro mříže z tlustých, profilů a též pro dvojice mříží; pro námi uvažovaný případ jediné mříže z tenkých profilů je však oproti naší metodě numericky podstatně náročnější. O Martensenově metodě nemáme podrobných zpráv; ze stručného výtahu, který nám byl k disposici, je však zřejmé, že autor používal k výpočtu elektronkových počítacích strojů.

Naše metoda je založena na myšlence, že na obtékání profilu v mříži je možno hledět jako na obtékání osamělého profilu vloženého do nehomogenního primárního proudového pole. Přitom nehomogenita primárního pole je způsobena ostatními profily mříže. Formulujeme-li si úlohu tímto způsobem, můžeme přímo použít všech výsledků dřívější práce o tenkém profilu v nehomogenním proudovém poli [5], jediná změna je v tom, že nehomogenita primárního pole není předem dána, nýbrž závisí (podle druhu problému) na hledaném rozložení cirkulace nebo na hledaném tvaru profilu.

Odvozené vzorce platí s dostatečnou přesností pro úhel rozevření náhradního oblouku  $\omega \leq \pi$ , tj. pro poměrné prohnutí profilu  $f/l \leq 0.5$ . Pro ještě větší prohnutí, která se však v praxi pravděpodobně nevyskytnou, by bylo nutno uvažovat v rozvojích podle *co* více členů; jejich připojení by získané vzorce nijak podstatně nezkomplikovalo.

### *2.* **Základní kinematické podmínky a rychlos**t**ní pole** mříže

Proudové pole odpovídající obtékání lopatkové mříže složené z velmi tenkých lopatek ideální nestlačitelnou tekutinou dostaneme složením proudového pole translační rychlosti  $W_\infty$  a proudového pole vírů rozložených po lopatkách. Translační rychlost *W^* je vektorový průměr ze vstupní rychlosti *W<sup>x</sup>* a výstupní rychlosti  $W_{2}$ .

Kinematická podmínka pro vztah mezi tvarem profilu a rozložením cirkulace na profilu je dána požadavkem, aby profily ležely na proudnicích celkového proudového pole. Označíme-li *U^* a *V<sup>m</sup>* resp. *u* a *v* agovou a *y-ovou* složku translační rychlosti resp. rychlosti indukované rozloženými víry, můžeme tuto podmínku napsat ve tvaru

$$
\frac{\mathrm{d}y}{\mathrm{d}x} = \frac{V_{\infty} + v}{U_{\infty} + u} \,. \tag{2.1}
$$

Pro odvození výrazů pro složky indukované rychlosti *u* a *v* je výhodné zavésti komplexní rovinu  $z = x + iy$  a komplexní rychlost

$$
w(z)=u-iv.
$$

Rychlost indukovaná v bodě *z* vírovými vlákny stejné intensity *F<sup>0</sup>* umístěnými v bodech  $z_n = z_0 + \textit{inte}^{-i\lambda}, \, n=0, \, \pm 1, \, \pm 2, \, \ldots$  je rovna součtu-rychlostí indukovaných jednotlivými vlákny

$$
w(z) = \frac{i\Gamma_0}{2\pi} \sum_{n=-\infty}^{\infty} \frac{1}{z-z_n} = \frac{i\Gamma_0 e^{i\lambda}}{2t} \sum_{n=-\infty}^{\infty} \frac{1}{\frac{\pi(z-z_0)}{t}e^{i\lambda} - in\pi}
$$

nebo

$$
w(z) = u - iv = \frac{i\Gamma_0 e^{i\lambda}}{2t} \coth\left[\frac{\pi(z - z_0)}{t}, e^{i\lambda}\right];
$$
 (2,2)

přitom $t$ značí rozteč mříže a  $\lambda$ úhel mříže, tj. úhel sevřený normálou k čelu mříže a tětivou profilu (obr. 1).

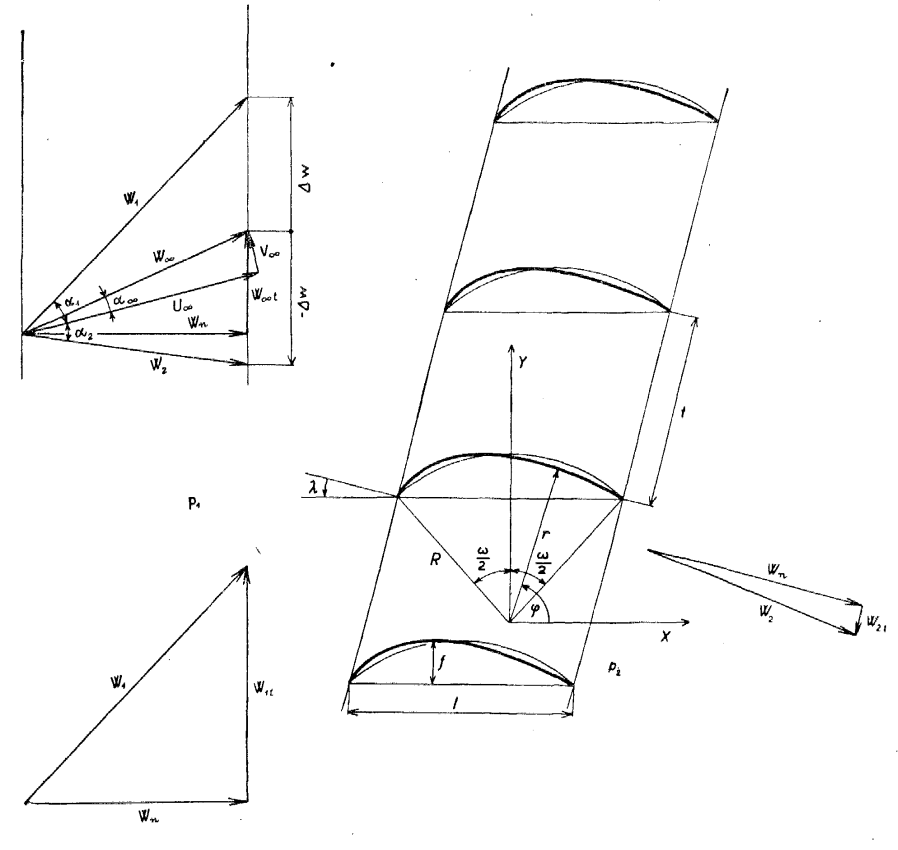

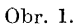

Rychlost indukovanou v bodě z vírovými vlákny rozloženými po všech profilech mříže dostaneme integrací výrazu (2,2) po oblouku profilu

$$
w(z) = \frac{ie^{i\lambda}}{2t} \int_{0}^{s} \gamma(s) \coth\left[\frac{\pi e^{i\lambda}}{t} \left(z - z_0(s)\right)\right] ds , \qquad (2.3)
$$

kde  $y(s)$  ds je intensita cirkulace vírových vláken na elementárním oblouku kolem bodu  $z_0(s)$ .

V dalších výpočtech budeme většinou používat polárních souřadnic a také rychlosti si budeme rozkládat na složku azimutální  $v_r$  a radiální  $v_r$ . Pro transformaci platí rovnice

$$
z = re^{i\varphi} \,, \quad z_0 = r_0 e^{i\varphi_0} \tag{2.4}
$$

$$
\mathbf{a}\\
$$

$$
v_{\tau} - iv_{\nu} = -i w(z) e^{i\varphi} . \tag{2.5}
$$

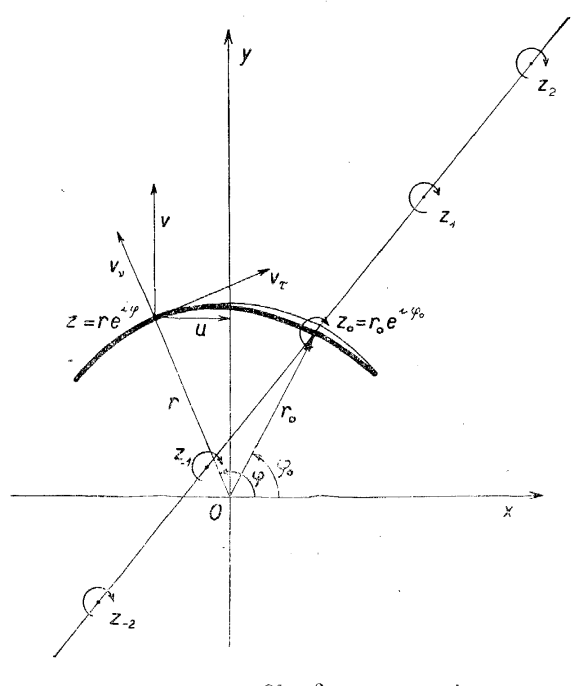

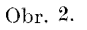

Pro rychlost indukovanou celou mříží dostaneme podle (2,3) a (2,5) vztah

$$
v_{\tau} - iv_{\nu} = \frac{e^{i(\lambda + \eta)}}{2t} \int_{0}^{s} \gamma(s) \coth\left[\frac{\pi e^{i\lambda}}{t} \left(re^{i\varphi} - r_0(s) e^{i\varphi_0(s)}\right)\right] ds . \tag{2.6}
$$

Tuto rychlost si rozdělíme na dvě části, jednak na rychlost indukovanou víry rozloženými na základním profilu

$$
z_0(s) = r_0(s) e^{i \varphi_0(s)}, \quad 0 \le s \le S \tag{2.7}
$$

$$
v_{\tau_p} - iv_{\nu_p} = \frac{e^{i\varphi}}{2\pi} \int_0^s \gamma(s) \frac{ds}{re^{i\varphi} - r_0(s) e^{i\varphi_0(s)}} \tag{2.8}
$$

a jednak na rychlost indukovanou víry rozloženými na všech ostatních profilech mříže

$$
v_{\tau_m} - iv_{\tau_m} = \frac{e^{i(\lambda + \varphi)}}{2t} \int_0^S \gamma(s) \left\{ \coth\left[ \frac{\pi e^{i\lambda}}{t} \left( re^{i\varphi} - r_0(s) e^{i\varphi_0(s)} \right) \right] - \frac{te^{-i\lambda}}{\pi [re^{i\varphi} - r_0(s) e^{i\varphi_0(s)}]} \right\} ds .
$$
 (2,9)

Na obtékání mříže se pak můžeme dívat jako na obtékání osamoceného tenkého profilu (2,7), vloženého do nehomogenního primárního proudového pole. Toto primární pole je složeno z translační rychlosti  ${W}_\infty$  a z rychlosti (2,9) indukované víry rozloženými na všech ostatních profilech, mříže. Obtékání osamoceného tenkého profilu vloženého do nehomogenního proudového pole bylo zpracováno v dřívější práci [5], a proto

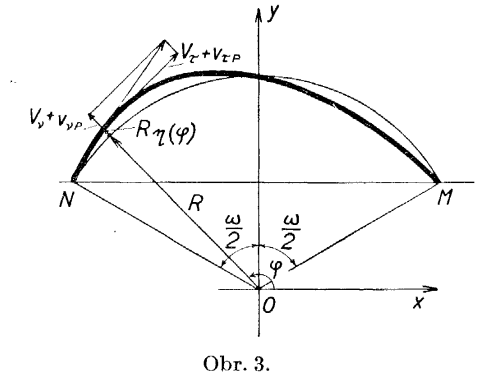

se jím zde nebudeme podrobně zabývat; v následující kapitole uvedeme jen konečné vzorce, podle kterých se provádí numerický výpočet.

#### **3**. **Tenký profil** v **ne**h**omogenním proudovém poli**

Nejdříve přiřadíme k profilu kruhový oblouk, jehož počáteční resp. koncový bod je totožný s náběžnou resp. odtokovou hranou profilu a jehož poloměr *R*  je zvolen tak, aby tento "náhradní oblouk" aproximoval pokud možno dobře uvažovaný profil (obr. 3). Počátek komplexní roviny  $z = x + iy$  položíme do středu kružnice náhradního oblouku. Středový úhel náhradního oblouku označíme  $\omega$ .

Rovnici profilu můžeme napsat ve tvaru

$$
r(\varphi) = R[1 + \eta(\varphi)], \quad \frac{\pi}{2} - \frac{\omega}{2} \leq \varphi \leq \frac{\pi}{2} + \frac{\omega}{2}, \quad (3,1)
$$

při čemž

$$
\eta\left(\frac{\pi}{2}-\frac{\omega}{2}\right)=\eta\left(\frac{\pi}{2}+\frac{\omega}{2}\right)=0.
$$

In*t*ensitu cirkulace vírových vláken na elementárním oblouku kolem bodu  $P \equiv [R(1 + \eta), \varphi]$  označíme  $\gamma(\varphi)$ . *R* d $\varphi$ .

Místo úhlu *<p* zavádíme novou proměnnou *ů* 

$$
\varphi = \frac{\pi}{2} + \frac{\omega}{2} \cos \vartheta , \quad 0 \le \vartheta \le \pi . \tag{3.2}
$$

Rozložení cirkulace *y(ů)* předpokládáme ve tvaru

$$
\gamma(\vartheta) = 2U_{\infty} \left( -g_0 \left[ \cot \frac{1}{2} \vartheta + \sum_{n=1}^{\infty} g_n \sin n\vartheta \right], \right) \tag{3.3}
$$

kde  $U_{\infty}$  je x-ová složka translační rychlosti (obr. 1). Rozložení cirkulace (3,3) splňuje čaplyginovu podmínku hladkého odtoku na zadní hraně profilu  $\gamma(\pi) = 0.$ 

Derivaci funkce  $\eta(\varphi)$  předpokládáme vyjádřenu trigonometrickou řadou

$$
\frac{\mathrm{d}\eta}{\mathrm{d}\varphi} = \sum_{n=0}^{\infty} B_n \cos n\vartheta \; ; \tag{3.4}
$$

z této rovnice dostaneme po integrování

$$
\eta = \frac{\omega}{4} \left\{ B_0 (1 - \cos \vartheta) + \sum_{n=1}^{\infty} \frac{B_{n-1} - B_{n+1}}{n} (1 - \cos n\vartheta) \right\}.
$$
 (3,5)

Koeficienty  $B_n$  musí splňovat podmínku

$$
B_0 = \sum_{m=1}^{\infty} \frac{B_{2m}}{4m^2 - 1} \,. \tag{3.6}
$$

Rovněž azimutální a radiální složku primární rychlosti v místě profilu vyjádříme trigonometrickými řadami

$$
\frac{V_{\tau}}{U_{\infty}} = 1 + \sum_{n=0}^{\infty} \mu_n \cos n\vartheta , \qquad (3.7)
$$

$$
\frac{V_{\nu}}{U_{\infty}} = \sum_{n=0}^{\infty} \nu_n \cos n\vartheta . \qquad (3,8)
$$

O koeficientech  $g_n$ ,  $B_n$ ,  $\mu_n$  a  $v_n$  předpokládáme, že jsou malé prvního řádu. Trigonometrické rozvoje v rovnicích (3,3) — (3,7) si v praktických případech aproximujeme trigonometrickými polynomy poměrně nízkého stupně (obvykle vystačíme s prvními šesti členy); v členech druhého řádu se omezujeme jen na první tři koeficienty uvedených rozvojů.

 $\alpha$  ,  $\alpha$  ,  $\beta$  ,  $\alpha$ 

### a) Přímý problém

Při řešení přímého problému hledáme rozložení cirkulace (koef. *g<sup>n</sup> )* na daném profilu (koef. *B<sup>n</sup> )* vloženém do daného primárního pole (koef. *fj, n* a*<sup>v</sup><sup>n</sup> ).* Koeficienty *g<sup>n</sup>* dostaneme řešením soustavy rovnic (rov. (6,3) v [5])

$$
\left(1+\frac{\omega}{12}B_2-\frac{\omega^2}{96}\right)g_0-\frac{\omega}{24}B_2g_1+\frac{\omega^2}{192}g_2=\n\right)
$$
\n
$$
=B_0-v_0+\frac{1}{2}B_1\mu_1+B_2\left(\frac{1}{3}\mu_0+\frac{1}{2}\mu_2\right)-\frac{\omega}{8}\left[B_1\left(v_0-\frac{1}{2}v_2\right)+\frac{1}{3}B_2v_1\right],
$$
\n
$$
\left(\frac{\omega}{4}B_1+\frac{\omega^2}{48}\right)g_0+\left(1-\frac{\omega}{8}B_1-\frac{\omega^2}{96}\right)g_1=B_1-v_1+B_1\left(\mu_0+\frac{1}{2}\mu_2\right)+\n+ \frac{5}{6}B_2\mu_1-\frac{\omega}{8}\left[\frac{1}{2}B_1v_1+\frac{2}{3}B_2v_0\right],
$$
\n
$$
\frac{\omega}{4}B_2g_0-\frac{\omega}{8}B_2g_1+g_2=B_2-v_2+\frac{1}{2}B_1\mu_1+B_2\left(\mu_0+\frac{1}{3}\mu_2\right)+\frac{\omega}{8}B_1(v_0-v_2),
$$
\n
$$
g_3=B_3-v_3+\frac{1}{2}\left(B_1\mu_2+B_2\mu_1\right)+\frac{\omega}{8}\left[\frac{1}{2}B_1v_1+\frac{1}{3}B_2v_0\right],
$$
\n
$$
g_4=B_4-v_4+\frac{1}{2}B_2\mu_2+\frac{\omega}{8}\left[\frac{1}{2}B_1v_2+\frac{1}{3}B_2v_1\right],
$$
\n
$$
g_5=B_5-v_5+\frac{\omega}{24}B_2v_2,
$$
\n
$$
\dots
$$
\n
$$
g_n=B_n-v_n, \text{ pro} \quad 6\leq n \leq N. \tag{3,9}
$$

# b) Nepřímý problém

Při řešení nepřímého problému hledáme tvar profilu (koef. *B<sup>n</sup> )* a úhel nastavení z předepsaného rozložení cirkulace *y{ů),* délky náhradního obloujku <sup>w</sup>*<sup>H</sup>*, a primární rychlosti*<sup>V</sup><sup>T</sup> , V<sup>v</sup> .* Postup výpočtu je stejný jako v [5], jediný rozdíl je v tom, že místo úhlu nastavení zde máme úhel mříže  $\lambda$ .

Při numerickém výpočtu si zvolíme vhodný úhel  $\lambda_{\scriptscriptstyle 0}$ , o kterém předpokládáme, že se od správného úhlu mříže liší jen o malý úhel AA. Pro tento úhel *X<sup>0</sup>* určíme hodnoty koeficientů  $\mu_n$ ,  $v_n$  a  $\frac{\partial v_n}{\partial \lambda}$ . Koeficienty  $g_n$ ,  $\mu_n$  a  $v_n$  dosadíme do soustavy (6,8) v [5], čímž dostaneme první aproximace koeficientů *B<sup>n</sup>*

<sup>1</sup>) V [5] v první rovnici soustavy (6,3) jsou dvě tiskové chyby; u členu  $\frac{\omega^2}{\omega^2}g_0$  má být  $90<sub>5</sub>$ znaménko — a u členu  $\frac{\omega^2}{192} g_2$  má být znaménko +,

<sup>&</sup>lt;sup>2</sup>) Protože translační ryd ) Protože translační rychlost je homogenní a rychlost indukovanou ostatními profily<br>De nočítáme jen nřihližně, nečiníme v tóto práci rozdílu mezi koeficienty v v v a v mříže počítáme jen přibližně, nečiníme v této práci rozdílu mezi koeficienty  $v_n$ ,  $v_n$  a  $v_n$ <br>zavedenými v práci [5] zavedenými v práci [5],

$$
B_1^0 = g_1 + v_1 - (g_1 + v_1) \left[ \mu_0 + \frac{1}{2} \mu_2 + \frac{\omega}{8} \left( g_1 - \frac{1}{2} v_1 \right) \right] -
$$
  
\n
$$
- (g_2 + v_2) \left( \frac{5}{6} \mu_1 - \frac{\omega}{12} v_0 \right) - \frac{\omega^2}{96} g_1,
$$
  
\n
$$
B_2^0 = g_2 + v_2 - (g_1 + v_1) \left[ \frac{1}{2} \mu_1 + \frac{\omega}{8} (v_0 - v_2) \right] - (g_2 + v_2) \left( \mu_0 + \frac{1}{3} \mu_2 + \frac{\omega}{8} g_1 \right),
$$
  
\n
$$
B_3^0 = g_3 + v_3 - (g_1 + v_1) \left( \frac{1}{2} \mu_2 + \frac{\omega}{16} v_1 \right) - (g_2 + v_2) \left[ \frac{1}{2} \mu_1 + \frac{\omega}{12} \left( v_0 - \frac{1}{2} v_2 \right) \right],
$$
  
\n
$$
B_4^0 = g_4 + v_4 - \frac{\omega v_2}{16} (g_1 + v_1) - \frac{1}{2} (g_2 + v_2) \left( \mu_2 + \frac{\omega}{12} v_1 \right),
$$
  
\n
$$
B_5^0 = g_5 + v_5 - \frac{\omega v_2}{24} (g_2 + v_2),
$$
  
\n
$$
\dots
$$
  
\n
$$
B_n^0 = g_n + v_n, \text{ pro } 6 \le n \le N.
$$
  
\n
$$
(3, 10)
$$

Přesnější hodnoty koeficientů  $B_n$  jsou

$$
B_1 = B_1^0 + \frac{\partial v_1}{\partial \lambda} \Delta \lambda ,
$$
  
\n
$$
B_2 = B_2^0 + \frac{\partial v_2}{\partial \lambda} \Delta \lambda ,
$$
  
\n
$$
\vdots
$$
  
\n
$$
B_N = B_N^0 + \frac{\partial v_N}{\partial \lambda} \Delta \lambda
$$
\n(3,11)

 $\bar{z}$ 

 $\mathbf{a}$ 

$$
B_0 = \sum_{m=1}^{\left[\frac{N}{2}\right]} \frac{B_{zm}}{4m^2 - 1},
$$

kde změna úhlu mříže Al je dána vzorcem

$$
\Delta \lambda = \left\{ -v_0 + (1 + \mu_0) \sum_{m=1}^{\left[\frac{N}{2}\right]} \frac{B_{2m}^0}{4m^2 - 1} + \frac{1}{2} \left( B_1^0 \mu_1 + B_{2\mu_2}^0 \right) - \frac{\omega}{8} \left[ B_1^0 \left( v_0 - \frac{1}{2} v_2 \right) - \frac{1}{6} \left( B_2^0 \left( v_0 - \frac{1}{2} v_2 \right) \right) \right] - \frac{\omega^2}{102} g_2 \right\} \cdot \left[ \frac{\partial v_0}{\partial \lambda} - \sum_{m=1}^{\left[\frac{N}{2}\right]} \frac{\partial v_{2m}}{4m^2 - 1} \right]^{-1} , \quad 3) \quad (3, 12)
$$

3) V [5] v rovnici (6,9) je tisková chyba; ve dvojčlenu  $\frac{1}{2}(B_1^0\mu_2' - B_2^0\mu_2')$  má být znaménko +.

 $332\,$ 

## 4. Vliv ostatních profilů mříže

Abychom mohli použít vzorců předešlé kapitoly, které celou úlohu v podstatě řeší, musíme znát hodnoty koeficientů  $\mu_n$  a  $\nu_n$  v rozvojích azimutální a radiální složky primární rychlosti. Jak bylo uvedeno na konci druhé kapitoly, skládá se primární rychlost z rychlosti translačního pohybu

$$
v_{\tau_{\infty}} - i v_{\nu_{\infty}} = -i(U_{\infty} - iV_{\infty}) e^{i\varphi}
$$
\n
$$
\tag{4.1}
$$

a z rychlosti indukované víry rozloženými na všech profilech mříže s výjimkou základního profilu

 $\sim$ 

$$
v_{\tau_m} - iv_{\tau_m} = \frac{1}{2t} \int_0^s \gamma(s) \left\{ e^{i(\lambda + \tau)} \coth\left[ \frac{\pi e^{i\lambda}}{t} \left( re^{i\tau} - r_0(s) e^{i\tau_0(s)} \right) \right] - \frac{te^{i\varphi}}{\pi [re^{i\varphi} - r_0(s) e^{i\varphi_0(s)}]} \right\} ds ,
$$
 (4,2)

$$
V_{\tau} = v_{\tau_{\infty}} + v_{\tau_m}, \quad V_{\nu} = v_{\nu_{\infty}} + v_{\nu_m}. \tag{4.3}
$$

Označíme-li  $K = \frac{V_{\infty}}{U_{\infty}} = \text{tg } \alpha_{\infty}$  tangens úhlu, který svírá směr translační rychlosti s tětivou profilu (obr. 1), a zavedeme-li si opět pomocný úhel  $\vartheta$ , dostaneme z rovnice  $(4,1)$ 

$$
\frac{v_{\tau\omega}}{U_{\infty}} - i \frac{v_{\tau\omega}}{U_{\infty}} = -i(1 - iK) e^{i\left(\frac{\pi}{2} + \frac{\omega}{2}\cos\vartheta\right)} = (1 - iK) \left[\cos\left(\frac{\omega}{2}\cos\vartheta\right) + i\sin\left(\frac{\omega}{2}\cos\vartheta\right)\right].
$$
\n(4.4)

Protože pro tyto rychlosti potřebujeme výrazy obsahující kosiny násobků úhlu  $\vartheta$ , rozvineme si sinus a kosinus v řady

$$
\sin\left(\frac{\omega}{2}\cos\vartheta\right) = \left(\frac{\omega}{2} - \frac{\omega^3}{64} + \frac{\omega^5}{6144}\right)\cos\vartheta - \frac{\left(\frac{\omega^3}{192} - \frac{\omega^5}{12288}\right)\cos 3\vartheta + \frac{\omega^5}{61440}\cos 5\vartheta \pm \dots, \\
\cos\left(\frac{\omega}{2}\cos\vartheta\right) = 1 - \frac{\omega^2}{16} + \frac{\omega^4}{1024} - \left(\frac{\omega^2}{16} - \frac{\omega^4}{768}\right)\cos 2\vartheta + \frac{\omega^4}{3072}\cos 4\vartheta \pm \dots; \tag{4.5}
$$

pro  $\omega \leq \pi$  dávají uvedené členy dostatečně přesné hodnoty a další členy je možno zanedbat. Azimutální a radiální složku translační rychlosti můžeme tedy napsat ve tvaru

$$
\frac{v_{\tau_{\infty}}}{U_{\infty}} = 1 + \sum_{n=0}^{\infty} \mu_{n\infty} \cos n\vartheta , \qquad \frac{v_{\tau_{\infty}}}{U_{\infty}} = \sum_{n=0}^{\infty} r_{n\infty} \cos n\vartheta , \qquad (4,6)
$$

kde

$$
\mu_{0\infty} = -\frac{\omega^2}{16} + \frac{\omega^4}{1024}, \qquad \qquad v_{0\infty} = K \left( 1 - \frac{\omega^2}{16} + \frac{\omega^4}{1024} \right), \n\mu_{1\infty} = K \left( \frac{\omega}{2} - \frac{\omega^3}{64} + \frac{\omega^5}{6144} \right), \qquad v_{1\infty} = -\frac{\omega}{2} + \frac{\omega^3}{64} - \frac{\omega^5}{6144}, \n\mu_{2\infty} = -\frac{\omega^2}{16} + \frac{\omega^4}{768}, \qquad \qquad v_{2\infty} = -K \left( \frac{\omega^2}{16} - \frac{\omega^4}{768} \right), \n\mu_{3\infty} = -K \left( \frac{\omega^3}{192} - \frac{\omega^5}{12288} \right), \qquad v_{3\infty} = \frac{\omega^3}{192} - \frac{\omega^5}{12288}, \n\mu_{4\infty} = \frac{\omega^4}{3072}, \qquad \qquad v_{4\infty} = K \frac{\omega^4}{3072}, \n\mu_{5\infty} = K \frac{\omega^6}{61440}, \qquad \qquad r_{5\infty} = -\frac{\omega^5}{61440},
$$
\n(4.7)

Př*i* výpočtu rychlosti, indukované víry rozloženými na všech profilech mříže s výjimkou základního profilu, si ve výrazu (4,2) zavedeme některá zjednodušení. Budeme předpokládat, že virová vlákna jsou rozložená přímo na náhradních obloucích a indukovanou rychlost nebudeme počítat v bodech základního profilu, nýbrž v odpovídajících bodech náhradního oblouku. Ve výrazu (4.2) pak píšeme

$$
s = R \cdot \left(\frac{\pi}{2} + \frac{\omega}{2} - \varphi\right), \quad \frac{\pi}{2} + \frac{\omega}{2} \ge \varphi \ge \frac{\pi}{2} - \frac{\omega}{2}, \tag{4.8}
$$

$$
re^{i\varphi} = Re^{i\varphi} , r_0(s) e^{i\varphi_0(s)} = Re^{i\varphi_0} . \qquad (4.9)
$$

Tím dostaneme pro složky indukované rychlosti vztah

$$
v_{\tau_m} = iv_{\tau_m} = \frac{R}{\frac{2t}{\bar{\nu}}} \int\limits_{-\frac{m}{2}}^{\frac{m}{2} + \frac{m}{2}} \gamma(\varphi_0) \left\{ e^{i(\lambda + \varphi)} \coth\left[\frac{\pi R}{t} e^{i\lambda} (e^{i\varphi} - e^{i\varphi})\right] - \frac{t}{\pi R} \cdot \frac{e^{i\varphi}}{e^{i\varphi} - e^{i\varphi_0}} \right\} d\varphi_0.
$$
\n(4.10)

Dále si zavedeme, jako v předešlé kapitole, pomocné proměnné  $\vartheta$  a  $\chi$ 

$$
\varphi = \frac{\pi}{2} + \frac{\omega}{2} \cos \vartheta \,, \quad \varphi_0 = \frac{\pi}{2} + \frac{\omega}{2} \cos \chi \,, \quad 0 \leq \vartheta \,, \, \chi \leq \pi \qquad (4.11)
$$

a funkci v složené závorce integrandu označíme

$$
\mathfrak{F} = \mathfrak{F}\left(\vartheta, \chi; \frac{R}{t}, \omega, \lambda\right) = e^{i\left(\lambda + \frac{\pi}{2} + \frac{\omega}{2}\cos\vartheta\right)} \coth\left[\frac{\pi R}{t} e^{i\lambda}\left(e^{i\left(\frac{\pi}{2} + \frac{\omega}{2}\cos\vartheta\right)} - e^{i\left(\frac{\pi}{2} + \frac{\omega}{2}\cos\chi\right)}\right)\right] - \frac{t}{\pi R} \cdot \frac{e^{i\left(\frac{\pi}{2} + \frac{\omega}{2}\cos\vartheta\right)} - e^{i\left(\frac{\pi}{2} + \frac{\omega}{2}\cos\chi\right)}}{-e^{i\left(\frac{\pi}{2} + \frac{\omega}{2}\cos\chi\right)}} =
$$

334

 $\lambda$ 

$$
= -ie^{i\left(\lambda + \frac{\omega}{2}\cos\theta\right)}\coth\left\{\frac{2\pi R}{t}e^{i\left[\lambda + \frac{\omega}{4}\cos\theta + \cos\chi\right]}\right\}, \sin\left[\frac{\omega}{4}\left(\cos\theta - \cos\chi\right)\right]\right\} - \frac{t}{2\pi R}\left\{\cot\left[\frac{\omega}{4}\left(\cos\theta - \cos\chi\right)\right] + i\right\} = \text{Re}\left(\mathfrak{F}\right) + i\text{Im}\left(\mathfrak{F}\right). \quad (4.12)
$$

Potom můžeme psát

 $\mathcal{A}(\mathbf{z})$  .

 $\Delta \sim 10^4$ 

The past  

$$
v_{\tau_m} - iv_{\tau_m} = \frac{\omega R}{4t} \int_0^{\pi} \mathfrak{F}\left(\vartheta, \chi; \frac{R}{t}, \omega, \lambda\right) \gamma(\chi) \sin \chi \, \mathrm{d}\chi. \tag{4.13}
$$

Hustota cirkulace  $y(\chi)$  je dána trigonometrickým rozvojem (3,3); po jeho dosazení dostaneme

$$
\frac{v_{\tau_m}}{U_{\infty}} - i \frac{|v_{\tau_m}|}{U_{\infty}} = \frac{\omega R}{4t} \int_0^{\pi} \mathfrak{F} \cdot \left\{-2g_0(1 + \cos \chi) + \right.
$$

$$
+ \sum_{n=1}^{\infty} g_n [\cos (n-1) \chi - \cos (n+1) \chi] \, dx \,. \tag{4.14}
$$

Pro výpočet potřebujeme pro obě složky trigonometrické rozvoje v kosinech násobků pomocného úhlu $\vartheta$ . Z rovnice (4,14) je zřejmé, že koeficienty těchto rozvojů budou lineárními kombinacemi koeficientů  $g_n$ 

$$
\frac{v_{\tau_m}}{U_{\infty}} = \sum_{n=0}^{\infty} \left[ \sum_{j=0}^{\infty} \mu_{nj} g_j \right] \cos n\vartheta ,
$$
  

$$
\frac{v_{\tau_m}}{U_{\infty}} = \sum_{n=0}^{\infty} \left[ \sum_{j=0}^{\infty} \nu_{nj} g_j \right] \cos n\vartheta ,
$$
 (4.15)

kde

$$
\mu_{00} = -\frac{\omega R}{2\pi t} \int_{0}^{\pi} \int_{0}^{\pi} \text{Re}(\mathfrak{F}) \cdot (1 + \cos \chi) \, \text{d}\chi \, \text{d}\theta ,
$$
\n
$$
\mu_{0j} = \frac{\omega R}{4\pi t} \int_{0}^{\pi} \int_{0}^{\pi} \text{Re}(\mathfrak{F}) \cdot [\cos (j - 1) \chi - \cos (j + 1) \chi] \, \text{d}\chi \, \text{d}\theta ,
$$
\n
$$
\mu_{n0} = -\frac{\omega R}{\pi t} \int_{0}^{\pi} \int_{0}^{\pi} \text{Re}(\mathfrak{F}) \cdot (1 + \cos \chi) \cos n\vartheta \, \text{d}\chi \, \text{d}\vartheta ,
$$
\n
$$
\mu_{nj} = \frac{\omega R}{2\pi t} \int_{0}^{\pi} \int_{0}^{\pi} \text{Re}(\mathfrak{F}) \cdot [\cos (j - 1) \chi - \cos (j + 1) \chi] \cos n\vartheta \, \text{d}\chi \, \text{d}\vartheta ,
$$
\n(4,16)

$$
v_{00} = \frac{\omega R}{2\pi t} \int_{0}^{\pi} \int_{0}^{\pi} \text{Im}(\mathfrak{F}) \cdot (1 + \cos \chi) \, \mathrm{d}\chi \, \mathrm{d}\vartheta ,
$$
  
\n
$$
v_{0j} = -\frac{\omega R}{4\pi t} \int_{0}^{\pi} \int_{0}^{\pi} \text{Im}(\mathfrak{F}) \cdot [\cos (j - 1) \chi - \cos (j + 1) \chi] \, \mathrm{d}\chi \, \mathrm{d}\vartheta ,
$$
  
\n
$$
v_{n0} = \frac{\omega R}{\pi t} \int_{0}^{\pi} \int_{0}^{\pi} \text{Im}(\mathfrak{F}) \cdot (1 + \cos \chi) \cos n\vartheta \, \mathrm{d}\chi \, \mathrm{d}\vartheta ,
$$
  
\n
$$
v_{nj} = -\frac{\omega R}{2\pi t} \cdot \int_{0}^{\pi} \int_{0}^{\pi} \text{Im}(\mathfrak{F}) [\cos (j - 1) \chi - \cos (j + 1) \chi] \cos n\vartheta \, \mathrm{d}\chi \, \mathrm{d}\vartheta ,
$$
  
\n
$$
n, j = 1, 2, ...
$$

Při skutečném výpočtu se omezíme jen na několik málo prvních členů. Do soustav (3,9) resp. (3,10) dosadíme za koeficienty  $\mu_n$  a  $\nu_n$  výrazy

$$
\mu_n = \mu_{n_{\infty}} + \sum_{j=0}^{N} \mu_{nj} g_j ,
$$
  

$$
\nu_n = \nu_{n_{\infty}} + \sum_{j=0}^{N} \nu_{nj} g_j .
$$
 (4,18)

si.

Tím dostaneme pro hledané koeficienty  $g_n$  resp.  $B_n$  soustavu lineárních nehomogenních rovnic s převládajícími členy v hlavní diagonále; tuto soustavu je možno snadno řešit buď přímo nebo postupnými aproximacemi.

Poznamenejme ještě, že při přímém problému budou všechny koeficienty  $g_n$  lineárně závislé na  $K$  ( $K = \text{tg } \alpha_\infty$ ). Je proto výhodné psát tyto koeficienty ve tvaru

$$
g_n = g_{n0} + K g_{n\alpha} \tag{4.19}
$$

Soustava (3,9) se pak rozpadne na dvě soustavy pro *gn0* resp. *gna .* Tímto způsobem můžeme velmi snadno vyšetřovat chování dané mříže při různých vstupních úhlech,

#### 5. Aerodynamické charakteristiky mříže

1. Celková cirkulace na jednom profilu:

$$
\Gamma = \pi \omega R U_{\infty} [(-g_{00} + \frac{1}{2} g_{10}) + K(-g_{0\alpha} + \frac{1}{2} g_{1\alpha})]. \tag{5.1}
$$

2. Vztla k připadající na jednotku délky jedné lopatky:

$$
A = \varrho W_{\infty} \Gamma = \pi \varrho \omega R W_{\infty} U_{\infty} [(-g_{00} + \frac{1}{2} g_{10}) + K(-g_{0\alpha} + \frac{1}{2} g_{1\alpha})] \ . \tag{5.2}
$$

 $^{\text{4)}}$  V dodatku je uveden jeden způsob numerického výpočtu koeficientů  $\mu_{nj}$  a  $v_{nj}$ .

336

a

3. Vztlakový koeficient:

$$
c_A = \frac{A}{\frac{1}{2}\theta W_{\infty}^2 l} = 2\pi \frac{\frac{\omega}{2}}{\sin \frac{\omega}{2}} [(-g_{00} + \frac{1}{2}g_{10}) \cos \alpha_{\infty} + (-g_{0x} + \frac{1}{2}g_{1x}) \sin \alpha_{\infty}]. \tag{5.3}
$$

## 4. Vstupní a výstupní rychlost:

Podle obr. 1 platí pro složku translační rychlosti rovnoběžnou s čelem mříže  $(W_{\infty})$  resp. kolmou k čelu mříže  $(W_{\infty})$ 

$$
W_{\infty_t} = U_{\infty} \sin \lambda + V_{\infty} \cos \lambda ,
$$
  
\n
$$
W_{\infty_n} = W_{1n} = W_{2n} = W_n = U_{\infty} \cos \lambda - V_{\infty} \sin \lambda .
$$
 (5.4)

Označíme-li

$$
\Delta w = \frac{\Gamma}{2t} = \frac{\pi \omega R U_{\infty}}{2t} [(-g_{00} + \frac{1}{2}g_{10}) + K(-g_{0x} + \frac{1}{2}g_{1x})],
$$

platí^pro složky vstupní, resp. výstupní rychlosti

$$
W_{1t} = W_{\infty_t} + \Delta w \,, \quad W_{1n} = W_n \,, \tag{5.5}
$$

$$
W_{2t} = W_{\infty_t} - \Delta w \,, \quad W_{2n} = W_n \,. \tag{5.6}
$$

5. Vstupní a výstupní úhel:

$$
\alpha_1 = -\lambda + \arctg \frac{W_{1t}}{W_n}, \quad \alpha_2 = -\lambda + \arctg \frac{W_{2t}}{W_n}.
$$
 (5,7)

6. Tlakov ý rozdíl zpracovaný mříží:

$$
\frac{p_2 - p_1}{\frac{\varrho}{2} W_1^2} = 1 - \frac{W_2^2}{W_1^2},
$$
\n(5,8)

kde  $p_1$  je tlak před mříží a  $p_2$  tlak za mříží.

7. Povrchov á rychlost na profilu je dána vzorcem (6,11) v [5]:

$$
\frac{W_s}{U_\infty} = \left[1 - \frac{1}{2} \left(\frac{d\eta}{d\varphi}\right)^2\right] \frac{V_\tau}{U_\infty} + \frac{d\eta}{d\varphi} \frac{V_\nu}{U_\infty} - \left[\frac{1}{2} B_1 + \frac{4}{3} B_2 \cos \vartheta + \frac{a}{4} \left(1 - \frac{5}{6} \eta\right)\right] \left(g_0 - \frac{1}{2} g_1\right) - \frac{1}{3} B_2 \left(g_0 - \frac{1}{2} g_2\right) \pm \frac{1}{1 + \eta} \left(-g_0 \cot \frac{1}{2} \vartheta + \sum_{n=1}^N g_n \sin n\vartheta\right),\tag{5,9}
$$

kde znaménko + platí pro podtlakovou stranu profilu a znaménko — pro přetlakovou stranu profilu. Za složky primární rychlosti je nutno dosadit podle (4,3)

$$
\frac{V_{\tau}}{U_{\infty}} = \frac{v_{\tau\infty}}{U_{\infty}} + \frac{v_{\tau_m}}{U_{\infty}}, \quad \frac{V_{r}}{U_{\infty}} = \frac{v_{v_{\infty}}}{U_{\infty}} + \frac{v_{r_m}}{U_{\infty}}.
$$

## 8. Rozložení tlaku na profilu:

 $\mathbf{v}_{\text{max}}$ 

$$
\frac{p_s - p_1}{\frac{1}{2}\varrho W_1^2} = 1 - \frac{W_s^2}{W_1^2}.
$$
\n(5,10)

9. Hladký vstup je charakterisován tím, že se u vstupní hrany nevytvoří

y  $\mathfrak{t}$ Ŕ  $\omega$  $\vec{x}$  $\frac{f}{l}=0.75$   $\frac{f}{l}=0.2$ 

Obг. 4.

podtlaková špička. V našich vzorcích to znamená  $g_{\rm 0}=0$ . Pro směr hladkého vstupu plyne z rov. (4,19):

$$
K = \text{tg } \alpha_{\infty} = -\frac{g_{00}}{g_{0x}}. \qquad (5.11)
$$

## G. Přiklad

Jako jednoduchý příklad na užití uvedené metody vyřešíme obtékání přímé mříže vytvořené kruhovými oblouky. Parametry mříže volíme  $\omega = 1.5$ ;  $t/l = 0.75$ ; *A —* 0. Poměrné prohnutí profilů je

$$
f/l = \frac{1 - \cos\frac{\omega}{2}}{2\sin\frac{\omega}{2}} \doteq 0.20.
$$

Postupem navrženým v dodatku získáme pro koeficienty  $\mu_{nj}$  a  $\nu_{nj}$  hodnoty uvedené v tabulce 1. Omezujeme se přitom jen na první čtyři koeficienty.

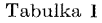

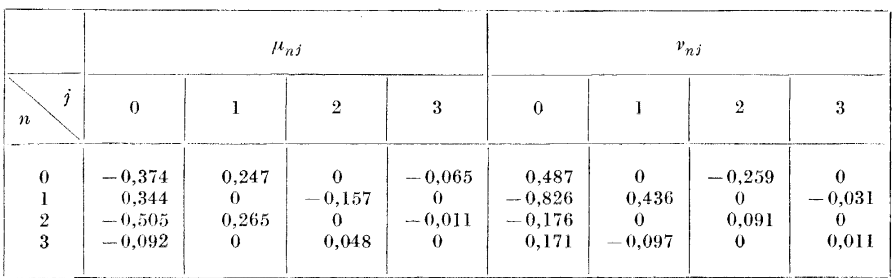

 $Z$  (4,7) a (4,15) dostaneme pro koeficienty  $\mu_n$  a  $v_n$  v rozvojích azimutální a radiální složky primární rychlosti výrazy

$$
\mu_0 = -0.136 - 0.374g_0 + 0.247g_1 - 0.065g_3 ;
$$
\n
$$
\mu_1 = 0.699 K + 0.344g_0 - 0.157g_2 ;
$$
\n
$$
\mu_2 = -0.134 - 0.505g_0 + 0.265g_1 - 0.011g_3 ;
$$
\n
$$
\mu_3 = -0.017K - 0.093g_0 + 0.048g_2 ;
$$
\n
$$
v_0 = 0.864K + 0.487g_0 - 0.259g_2 ;
$$
\n
$$
v_1 = -0.699 - 0.826g_0 + 0.436g_1 - 0.031g_3 ;
$$
\n
$$
v_2 = -0.134K - 0.176g_0 + 0.091g_2 ;
$$
\n
$$
v_3 = 0.017 + 0.171g_0 - 0.097g_1 + 0.011g_3 .
$$

Protože uvažujeme mříž složenou z kruhových oblouků, je  $\eta(\varphi) = 0$  a tedy též všechny koeficienty *B<sup>n</sup> —* 0. Dosadíme-li takto získané hodnoty koeficientů  $\mu_n$ ,  $\nu_n$  a  $B_n$  do soustavy (3,9) a položíme-li ještě podle (4,19)  $g_n = g_{n0} + Kg_{n\alpha}$ , dostaneme dvě soustavy lineárních nehomogenních rovnic o čtyřech neznámých

$$
\begin{aligned}\n1,464g_{00} &\bullet 0,248g_{20} &= 0; \\
- 0,779g_{00} + 1,412g_{10} &\bullet 0,031g_{30} &= 0,699; \\
- 0,176g_{00} - 0,188g_{10} + 1,091g_{20} &= 0; \\
0,171g_{00} - 0,097g_{10} &\bullet + 1,011g_{30} &= - 0,017; \\
1,464g_{0x} &\bullet - 0,248g_{2x} &= - 0,864; \\
- 0,779g_{0x} + 1,412g_{1x} &\bullet 0,031g_{3x} &= 0; \\
- 0,176g_{0x} - 0,188g_{1x} + 1,091g_{2x} &= 0,134; \\
0,171g_{0x} - 0,097g_{1x} &\bullet 1,011g_{3x} &= 0.\n\end{aligned}
$$

Řešením těchto soustav dostaneme

$$
g_0 = 0,015 - 0,595K ;
$$
  
\n
$$
g_1 = 0,504 - 0,327K ;
$$
  
\n
$$
g_2 = 0,089 - 0,029K ;
$$
  
\n
$$
g_3 = 0,029 + 0,069K.
$$

Celková cirkulace na jednom profilu:

$$
\Gamma = RU_{\infty}(1,116 + 2,035K).
$$

Vztlakový koeficient:

$$
c_A = 1{,}637 \cos \alpha_\infty + 2{,}986 \sin \alpha_\infty.
$$

Rychlost indukovaná daleko před resp. za mříží:

$$
\frac{\Delta w}{U_\infty} = \pm (0.546 + 0.995K) .
$$

Vstupní rychlost:

$$
\frac{W_{1n}}{U_{\infty}} = 1 \ , \quad \frac{W_{1t}}{U_{\infty}} = 0,546 + 1,995K \ .
$$

Výstupní rychlost:

$$
\frac{W_{\text{c}}n}{U_{\infty}} = 1 \; , \quad \frac{W_{\text{r}}\ell}{U_{\infty}} = - \; 0.546 \, + \, 0.005 K \; .
$$

Vstupní a výstupní úhly:

 $\text{trg } \alpha_1 = 0.546 + 1.995K, \quad \text{trg } \alpha_2 = -0.546 + 0.005K.$ 

Na obr. 5 je nakreslena závislost výstupního úhlu  $\alpha_2$  na vstupním úhlu  $\alpha_1$ . Je patrno, že výstupní úhel na vstupním úhlu prakticky nezávisí.

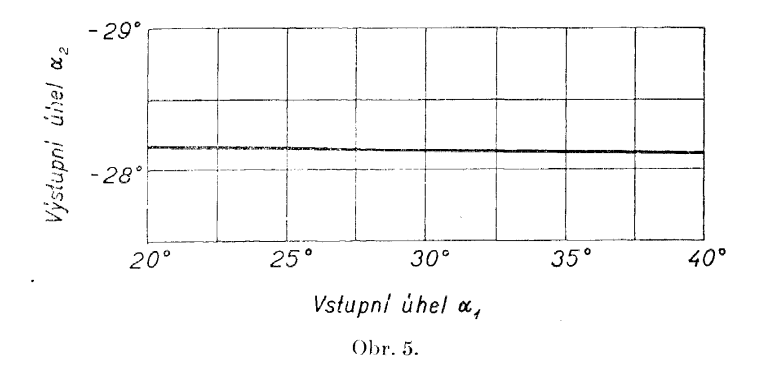

Hladký vstup dostaneme podle (5,11) pro  $K = \text{tg } \alpha_{\infty} = 0,025, \text{tj}$ , pro vstupní úhel  $\alpha_1 = 30^\circ 48'$ .

Povrchová rychlost na profilu je dána podle (5,9) výrazem

$$
\frac{W_s}{U_\infty} = 1,070 - 0,009 \cos \vartheta - 0,009 \cos 2\vartheta + 0,003 \cos 3\vartheta + 0,002 \cos 4\vartheta \pm
$$
  
\n
$$
\pm (-0,015 \cot \vartheta \frac{1}{2}\vartheta + 0,504 \sin \vartheta + 0,089 \sin 2\vartheta + 0,029 \sin 3\vartheta) +
$$
  
\n
$$
+ K[(0,300 + 0,498 \cos \vartheta + 0,213 \cos 2\vartheta + 0,035 \cos 3\vartheta) \pm
$$
  
\n
$$
\pm (0,595 \cot \vartheta \frac{1}{2}\vartheta - 0,327 \sin \vartheta - 0,029 \sin 2\vartheta + 0,069 \sin 3\vartheta)],
$$

kde znaménko  $+$  platí pro podtlakovou stranu profilu a znaménko  $-$  pro přetlakovou stranu profilu. Pro několik vstupních úhlů je rozložení povrchové rychlosti podél profilu zobrazeno na obr. 6.<sup>5</sup> )

## 7, Závěr

V práci byla vybudována praktická metoda pro výpočet potenciálního obtékám' lopatkových mříží složených z tenkých, libovolně prohnutých profilů, která je vhodná jak pro řešení přímého problému (tj. nalezení aerodynamických

*<sup>&</sup>quot;)* Z vypočítaných **povrchových rychlostí plyne, že při .skutečném obtékání této mříže**  by pravděpodobně došlo **k odtržení proudu.** 

charakteristik, rozložení tlaku a povrchové rychlosti pro danou lopatkovou mříž), tak i pro řešení nepřímého problému (tj. nalezení tvaru profilu a úhlu mříže z předepsaného rozložení cirkulace na profilech). Rozložení cirkulace, tvar profilu a rozložení povrchové rychlosti jsou dány ve tvaru trigonometrických polynomů.

Praktický výpočet přímého problému se skládá ze tří částí:

1. Vyjádření tvaru profilu a primární rychlosti trigonometrickými polynomy (3,4), (3,7) a (3,8).

2. Řešení soustavy lineárních nehomogenních rovnic (3,9) pro koeficienty *g<sup>n</sup>* trigonometrického polynomu rozložení cirkulace.

3. Výpočet aerodynamických charakteristik mříže podle vzorců (5,1) až (5,11).

Rozložení cirkulace, rozložení povrchové rychlosti a další aeroaynamické charakteristiky mříže závisí lineárně na tangentě *K* úhlu translační rychlosti  $\alpha_{\infty}$ , takže jediným výpočtem získáme přehled o chování mříže při různých úhlech vstupní rychlosti.

Závěrem považujeme za nutné upozornit na několik okolností, které jednak omezují rozsah problémů zvládnutelných uvedenou metodou, jednak dávají náměty pro další práce:

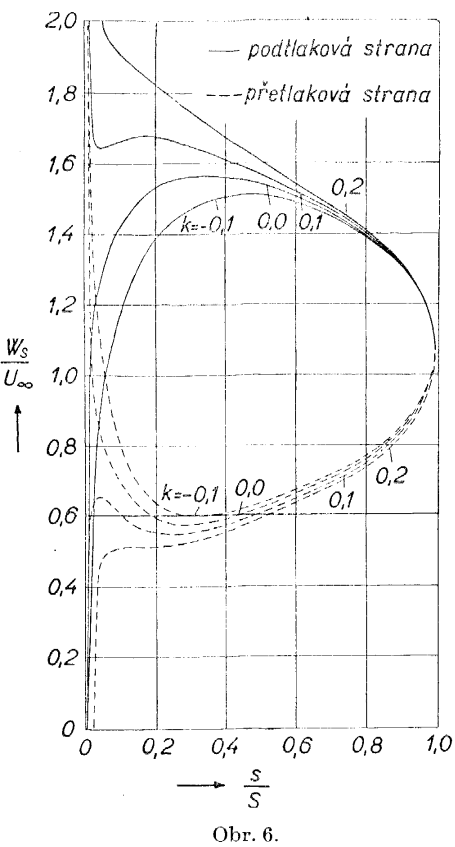

1. Metoda platí jen pro lopatkové mříže s tenkými profily. Takové profily se vyskytují u některých ventilátorů a dále u lopatkových řad sloužících k vedení proudu např. v kolenech aerodynamických tunelů. Pro výpočet turbinových mříží se tato metoda nehodí.

2. Nejsou vypracovány vzorce, které by dovolovaly určit tvar profilu přímo z předepsané rychlosti na podtlakové straně profilu.

3. Pro snadné používání této metody by byly žádoucí tabulky hodnot koeficientů *junj* a *vnj* indukované rychlosti, rov. (4,15) až (4,18) (v závislosti na *tjl, X* a co). Tyto tabulky budou uveřejněny v některé pozdější práci.

### 8. Dodatek

Koeficienty  $\mu_{nt}$  a  $\nu_{nj}$  jsou dány integrály (4,16) a (4,17), pro které si uvedeme jeden způsob numerického výpočtu. Pro takový výpočet potřebujeme znát hodnoty integrandu pro řadu hodnot pomocných úhlů *%* a *ů.* Integrandy v (4,16) a (4,17) se skládají jednak z částí obsahujících kosiny úhlů *%* a *ů*  triviálně a jednak z částí podstatně složitějších, které jsou označeny Re (§) a Im (§). Pro vyčíslení těchto funkcí užijeme tabulky hodnot funkcí R(*E*) a *1(F)* (tab. 2), uveřejněné v Scholzově práci [2] na str. 30. Funkce RL*E*) a *I(F)* jsou reálná a imaginární část komplexní funkce dvou reálných proměnných  $X$  a  $\Lambda$ 

$$
F = F(X, A) = e^{iA} \coth(\pi e^{iA} \cdot X) - \frac{1}{\pi X} = R(F) + i I(F).
$$
 (8,1)

Naši funkci  $\mathfrak{F}$ , která je funkcí dvou proměnných  $\chi$ ,  $\vartheta$  a tří parametrů  $\frac{R}{\tau}$ , co, *X,* napíšeme ve tvaru

$$
\mathfrak{F} = \mathfrak{F}\left(\theta, \chi; \frac{R}{t}, \omega, \lambda\right) = -i e^{i \left[\lambda + \frac{\omega}{4} (\cos \theta + \cos \chi) + \frac{\omega}{4} (\cos \theta - \cos \chi) \right]} \times
$$
  
 
$$
\times \coth\left\{\frac{2\pi R}{t} e^{i \left[\lambda + \frac{\omega}{4} (\cos \theta + \cos \chi) \right]} \cdot \sin\left[\frac{\omega}{4} (\cos \theta - \cos \chi) \right] \right\} +
$$
  
 
$$
+ \frac{i t e^{i \frac{\omega}{4} (\cos \theta - \cos \chi)}}{2\pi R \sin\left[\frac{\omega}{4} (\cos \theta - \cos \chi) \right]}.
$$
 (8,2)

Zavedeme-li si označení

$$
\beta = \frac{\omega}{4} (\cos \theta - \cos \chi),
$$
  
\n
$$
A = \lambda + \frac{\omega}{4} (\cos \theta + \cos \chi),
$$
  
\n
$$
X = \frac{2R}{t} \sin \left[ \frac{\omega}{4} (\cos \theta - \cos \chi) \right] = \frac{2R}{t} \sin \beta,
$$
 (8,3)

můžeme funkci f\$ napsat ve tvaru

$$
\mathfrak{F} = -ie^{i\beta} \left\{ e^{iA} \coth \left( \pi e^{iA} \cdot X \right) - \frac{1}{\pi X} \right\} = -ie^{i\beta} F . \tag{8.4}
$$

Pro vyčíslování funkcí Re *(%)* a Im *(%)* platí tedy vzorce

$$
\text{Re } (\mathfrak{F}) = \text{R}(F) \sin \beta + \text{I}(F) \cos \beta ,
$$
\n
$$
\text{Im } (\mathfrak{F}) = - \text{R}(F) \cos \beta + \text{I}(F) \sin \beta .
$$
\n
$$
(8,5)
$$

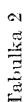

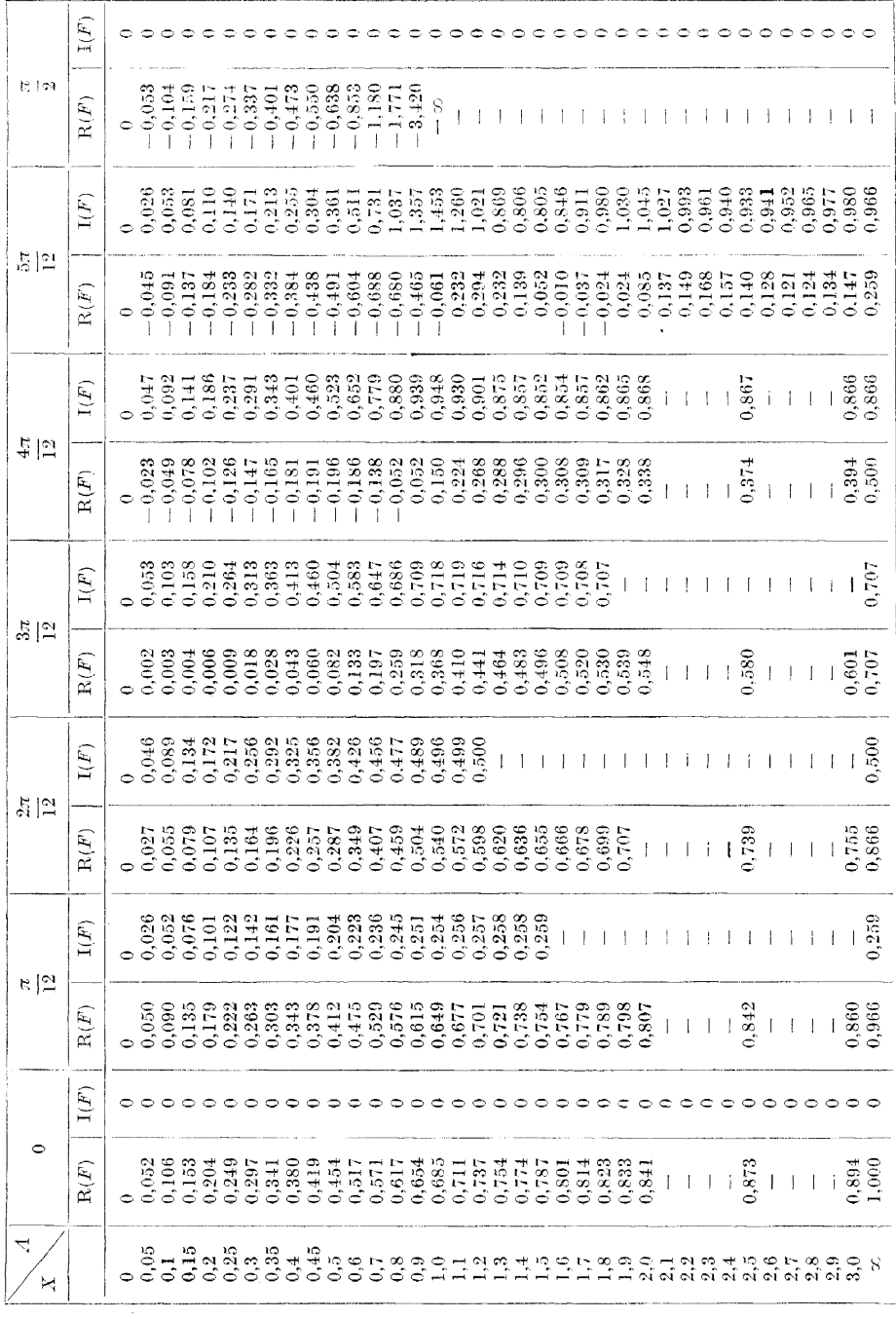

Ze známých hodnot funkcí Re *{%)* a lni (\$) můžeme určit hodnoty koeficientů  $\mu_{nj}$  a  $r_{nj}$  pomocí některé metody pro numerický výpočet omezených integrálů.

V tabulce 2 jsou uvedeny hodnoty funkcí  $R(F)$  a  $I(F)$  pro  $0 \leq X \leq \infty$ a 0  $\leq$   $\Lambda \leq \frac{\pi}{2}$ . Pro určení hodnot těchto funkcí pro jiná *X* a  $\Lambda$  stačí si uvědomit, že obě funkce jsou lichými funkcemi proměnné X, a dále, že R(*T*) je sudou funkcí proměnné  $\Lambda$ , kdežto  $I(F)$  je lichou funkcí této proměnné.

### L1TERATURA

- [1] *Schlichting II.:* Berechnung der reibungslosen inkompressiblen Strömung für ein vorgegebenes ebenes Schaufelgitter. VDI — Forschungsheft  $447$ , Düsseldorf 1955.
- [2] Scholz N.: Strömungsuntersuchungen an Schaufelgittern, Teil II. Ein Berochnungsverfahren zum Entwurf von Schaufelgitterprofilen. VDI — Forschungsheft 442, Düsseldorf 1954.
- [3] *Isay W. II.:* Beitrag zur Potentialströmung durch axiale Schaufelgitter. Zts. angw. Math. u. Mech., sv. 33 (1953), č. 12, str. 397–409. Zur Berechnung der Strömung duch axiale Schaufelgitter. Zts. angw. Math. u. Meeh., sv. 37 (1957), č. 9/10, str.  $321 - 335$ .
- [4] *Martensen E.:* Praktisches Verfahren zur Berechnung der Druckverteilung an stark gewölbten dünnen Gitterprofiion. Vortragsauszüge aus der Jahrestagung der GAMM in Hamburg, April 1957.
- [5] *Poläsek J.:* Tenky profil v nehomogennim proudovem poli. Aplikace matematiky, sv. 1 (1956), str.  $44-58$  a  $119-135$ .

## Резюм е

# РАСЧЕТ ОБТЕКАНИЯ РЕШЕТКИ ПРОФИЛЕЙ С ТОНКИМИ СИЛЬНО ИЗОГНУТЫМИ ПРОФИЛЯМИ

#### НН ПОЛАШЕК (Jan Polášek)

#### (Поступило *и* редакцию 9/1 1958 1'.)

В статье приводится простой метод для расчета потенциального обтекания плоских решеток профилей с тонкими произвольно изогнутыми профилями. Метод пригоден как для решения прямой задачи (даны аэродинамические параметры, а ищем геометрические параметры решетки), так и для решения обратной задачи (даны геометрические параметры, а ищем аэродинамические параметры решетки). Метод разработан таким образом, что он охватывает все применимые значения релятивных шагов *1/1,* углов решетки  $λ$  и изогнутостей  $f/l$  (см. рис. 1).

 $\ddot{\phantom{a}}$ 

Применяя этот метод, заменяем профили решетки, полобно тому, как это делается в теории Бирнбаума-Глауэрта одного крыла, пепрерывным разложением вихрей. Обтекание профиля в решетке рассматривается как обтекание одинокового профиля, помещенного в неоднородном потоке: неоднородность первичного потока (индуцированная скорость) вызвана остальными профильями решетки. Формулируя таким образом нашу задачу, можем воспользоваться всеми результатами более ранней работы автора о тонком профиле в неоднородном потоке [5]; разница заключается только в том, что первичное поле тока не задано наперед, но зависит от искомых величин.

Аналогично, как в работе [5], вводятся полярные координаты  $(r, \varphi)$ . В этих координатах вид профиля выражается уравнениями (3,1). Вихри расположены вдоль профиля (у остальных профилей решетки вихри расположены вдоль круговых дуг, аппроксимирующих профили (см. рис. 1 и 3)). Интегральное уравнение, которое таким образом получим, сведем к системе линейных неоднородных уравнений путем применения тригонометрических переменных  $\vartheta$ ,  $\chi$  (уравнение 3,2) и посредством разложения Глауэрта для распределения циркуляции (3,3) и для вида профиля (3,4) и аналогичных разложений (3,7), (3,8) для азимутальной и радиальной составляющих скорости. При практических вычислениях можно ограничиться несколькими первыми членами.

Для численных расчетов результаты представлены в виде формул (3,9) и (3.10). Эти формулы справедливы для профилей с относительной изогнутостью вплоть до  $f/l = 0.5$ ; присоединяя дальнейшие степени  $\omega$  (угол раствора круговой дуги, заменяющей профиль), можем область применения распространить и на болашие изогнутости.

Решение прямой задачи состоит в трех приемах:

1. Нахождение коэффициентов  $B_n$ ,  $\mu_n$  и  $\nu_n$  в выражениях, описывающих вид профиля, азимутальную и радиальную составляющие скорости; уравнения (3,4), (3,7) и (3,8).

2. Решение системы линейных неодпородных уравнений для коэффициентов  $g_n$  распределения вихрей; уравнения (3,9).

3. Вычисление заэродинамических нараметров решетки по формулам  $(5,1)$  -  $(5,11)$ .

Результаты зависят линейно от тангенса угла поступательной скорости  $W_{\infty}$  (K = tg  $\alpha_{\infty} = V_{\infty}/U_{\infty}$ ), так что в результате одного единствиеного вычисления получим картину поведения решетки при различных ухлах скорости на входе.

Решение обратной задачи аналогично.

Для облегчения расчетов, основанных на этом методе, были бы желательными таблицы значений коэффициентов  $\mu_{nj}$  и  $v_{nj}$  индуцированной скорости; уравнения (4,15)—(4,18) (в зависимости от  $t/l$ ,  $\lambda$  и  $\omega$ ). Эти таблицы будут опубликованы позже: в добавлении к настоящей работе показан один прием численных расчетов этих коэффициентов.

## $Z$ usammenfassung

# BERECHNUNG DER STRÖMUNG FÜR SCHAUFELGITTER MIT DÜNNEN, STARK GEWÖLBTEN PROFILEN

#### **JAN POLÁŠEK**

#### (Eingegangen am 9. Jänner 1958.)

Es wird ein einfaches Verfahren zur Berechnung der potentialen, inkompressiblen Strömung durch ein ebenes Schaufelgitter mit dünnen, beliebig stark gewölbten Profilen beschrieben. Das Verfahren eignet sich sowohl für die erste Hauptaufgabe (gegeben aerodynamische Parameter, gesucht geometrische Parameter des Gitters), als auch für die zweite Hauptaufgabe (gegeben geometrische Parameter, gesucht aerodynamische Parameter des Gitters). Das Rechenverfahren umfasst alle brauchbaren Werte der Teilungsverhältnisse *ll*, Staffelungswinkeln  $\lambda$  und Wölbungen  $f/l$  (siehe Abb. 1).

Die Gitterprofile sind in diesem Verfahren, ebenso wie in der Birnbaum--Glauertschen Einzeltragflügeltheorie, durch kontinuierliche Wirbelverteilungen ersetzt. Die Umströmung eines Gitterprofiles wird als die Umströmung eines Einzelprofiles in nichthomogener Primärströmung betrachtet, die Nichthomogenität der Primärströmung (induzierte Geschwindigkeit) wird durch die übrigen Gitterprofile verursacht. Diese Betrachtungsweise erlaubt es die Ergebnisse der früheren Arbeit über dünnes Tragflügelprofil im nichthomogenen Strömungsfeld [5] zu benützen; der einzige Unterschied liegt darin, dass das Primärfeld nicht allgemein im voraus gegeben ist, sondern von den gesuchten Grössen abhängen mag.

Wie in [5] sind Polarkoordinaten  $(r, \varphi)$  eingeführt, in denen das Profil durch die Gl. (3,1) ausgedrückt wird; die Wirbelverteilung wird auf das Profil angeordnet (bei übrigen Gitterprofilen wird die Wirbelverteilung auf die die Profile aproximierenden Kreisbögen angeordnet (siehe Abb. 1 und 3). Die so entstehende Integralgleichung wird unter Verwendung von trigonometrischen Veränderlichen  $\vartheta$ ,  $\chi$  (siehe Gl. (3,2)) durch Einführung des Glauertschen Ansatzes für die Wirbelverteilung (3,3) und die Profilform (3,4) und ähnlicher Ansätze (3,7), (3,8) für die Azimutal- und Radialkomponente der Geschwindigkeit auf ein unendliches System linearer, nichthomogener Gleichungen zurückgeführt. Bei praktischem Rechnen kann man sich nur auf einige ersten Glieder beschränken.

Die Ergebnisse sind in Formeln (3,9), (3,10) zum numerischen Rechnen zusammengestellt. Diese Formeln gelten für gewölbte Gitterprofile bis zu *fß — =* 0,5; durch Hinzufügen weiterer Potenzen von *co* (Öffnungswinkel des aproximierenden Kreisbogens) konnte der Anwendungsbereich auch zu grösseren Wölbungen erweitert werden.

Der Rechnungsgang für die zweite Hauptaufgabe besteht aus drei Schritten:

1. Ermitteln der Koeffizienten  $B_n$ ,  $\mu_n$  und  $\nu_n$  der Ansätze für die Profilform, die Azimutal- und Radialkomponente der Geschwindigkeit, Gl. (3,4), (3,7) und (3,8).

2. Auflösen des Systemes linearer, nichthomogener Gleichungen für die Koeffizienten  $g_n$  der Wirbelverteilung Gl. (3,9).

3. Berechnen der aerodynamischen Parameter des Gitters nach den Formeln  $(5,1)$  bis  $(5,11)$ .

Die Resultate hängen linear vom Tangens  $K = \text{tg } \alpha_{\infty} = \frac{V_{\infty}}{U_{\infty}}$ der Richtung der Translationsgeschwindigkeit  $W_\infty$  ab, so dass man durch eine einzige Berechnung die Übersicht über das Verhalten des Gitters bei veschiedenen Zuströmrichtungen gewinnt.

Der Rechnungsgang für die erste Hauptaufgabe verläuft ähnlicherweise.

Für den bequemen Gebrauch dieses Verfahrens wären Zahlentafeln der Koeffizienten  $\mu_{nj}$  und  $\nu_{nj}$  der induzierten Geschwindigkeit Gl. (4,15) bis (4,18) (in Abhängigkeit von *tß, 1* und *co)* erwünscht. Diese Zahlentafeln werden in einer späteren Arbeit veröffentlicht werden; im Anhang zu dieser Arbeit ist ein numerisches Verfahren zur Berechnung dieser Koeffizienten beschrieben.

 $\alpha_{\rm max}$  and